МУНИЦИПАЛЬНОЕ БЮДЖЕТНОЕ ОБЩЕОБРАЗОВАТЕЛЬНОЕ УЧРЕЖДЕНИЕ СРЕДНЯЯ ОБЩЕОБРАЗОВАТЕЛЬНАЯ ШКОЛА №1 ИМ.Г.К. НЕСТЕРЕНКО МУНИЦИПАЛЬНОГО ОБРАЗОВАНИЯ КАНЕВСКОЙ РАЙСА

Penie

# ДОПОЛНИТЕЛЬНАЯ **ОБЩЕОБРАЗОВАТЕЛЬНАЯ** ОБЩЕРАЗВИВАЮЩАЯ ПРОГРАММА ТЕХНИЧЕСКОЙ НАПРАВЛЕННОСТИ «МАНИПУЛЯТОР И 3D-ПЕЧАТЬ»

Уровень программы: базовый Срок реализации программы: 1 год Возрастная категория 15-16 лет Вид программы модифицированная

> Автор составитель: Колыхалов А.А.

#### **Пояснительная записка**

Дополнительное образование по программе «**Манипулятор и 3D-печать**» разработана с учетом требований Федерального государственного образовательного стандарта дополнительного образования и планируемых результатов дополнительного образования.

Курс рассчитан на 1 год занятий, объем занятий 34 ч, в год. Программа предполагает проведение регулярных еженедельных урочных занятий со школьниками (в расчете 1ч. в неделю)

Актуальность данной программы состоит в том, что робототехника в школе представляет учащимся технологии 21 века, способствует развитию их коммуникативных способностей, развивает навыки взаимодействия, самостоятельности при принятии решений, раскрывает их творческий потенциал. Дети и подростки лучше понимают, когда они что-либо самостоятельно создают или изобретают. При проведении занятий по робототехнике этот факт не просто учитывается, а реально используется на каждом занятии.

Цель программы: формирование интереса к техническим видам творчества, развитие конструктивного мышления средствами робототехники. Цели программы:

- 1. Организация занятости школьников во внеурочное время.
- 2. Всестороннее развитие личности учащегося:
- 3. Развитие навыков конструирования, моделирования, элементарного программирования;
- 4. Развитие логического мышления;
- 5. Развитие мотивации к изучению наук естественнонаучного цикла.
- 6. Формирование у учащихся целостного представления об окружающем мире.
- 7. Ознакомление учащихся с основами 3D-моделирования и программирования.
- 8. Развитие способности творчески подходить к проблемным ситуациям.
- 9. Развитие познавательного интереса и мышления учащихся.

10. Овладение навыками начального технического моделирования и программирования.

#### **Задачи:**

- расширение знаний, учащихся об окружающем мире, о мире техники;
- учиться программировать простые действия и реакции механизмов;

 обучение решению творческих, нестандартных ситуаций на практике при конструировании и моделировании объектов окружающей действительности;

 развитие коммуникативных способностей учащихся, умения работать в группе, умения аргументировано представлять результаты своей деятельности, отстаивать свою точку зрения;

*Обучающие:*

- ознакомление с комплектом Dobot Magician, Dobot 3DF;

- ознакомление с основами автономного программирования;
- ознакомление со средой программирования Google Blockly;
- получение навыков программирования;
- развитие навыков 3D-моделирования и конструирования в 3D-программе;
- развитие навыков решения базовых задач робототехники.

*Развивающие:*

- развитие конструкторских навыков;
- развитие логического мышления;
- развитие пространственного воображения.

*Воспитательные:*

- воспитание у детей интереса к техническим видам творчества;

- развитие коммуникативной компетенции: навыков сотрудничества в коллективе, малой группе (в паре), участия в беседе, обсуждении;

-развитие социально-трудовой компетенции: воспитание трудолюбия, самостоятельности, умения доводить начатое дело до конца;

- формирование и развитие информационной компетенции: навыков работы с различными источниками информации, умения самостоятельно искать, извлекать и отбирать необходимую для решения учебных задач информацию.

# **Общая характеристика курса**

Одной из важных проблем в России являются её недостаточная обеспеченность инженерными кадрами и низкий статус инженерного образования. Сейчас необходимо вести популяризацию профессии инженера. Интенсивное использование роботов в быту, на производстве и поле боя требует, чтобы пользователи обладали современными знаниями в области управления роботами, что позволит развивать новые, умные, безопасные и более продвинутые автоматизированные системы. Необходимо прививать интерес учащихся к области робототехники и автоматизированных систем. Также данный курс даст возможность школьникам закрепить и применить на практике полученные знания по таким дисциплинам, как математика, физика, информатика, технология. При ознакомлении с правилами выполнения технических и экономических расчетов при проектировании устройств и практическом использовании тех или иных технических решений школьники знакомятся с особенностями практического применения математики. Осваивая приемы проектирования, программирования и моделирования ребята приобретают опыт создания реальных и виртуальных демонстрационных моделей.

Подведение итогов работы проходит в форме общественной презентации (выставка, состязание, конкурс, конференция и т.д.).

Для реализации программы используются образовательные комплекты роботаманипулятора Dobot Magician и 3D-принтера Dobot Mooz 3DF. C комплектами устройств Dobot идет необходимое программное обеспечение DobotStudio. Интерфейс среды программирования для робота-манипулятора достаточно простой и позволяет ученикам получить результат в пределах одного или пары уроков. И при этом возможности программного обеспечения и робота-манипулятора – очень широкие, и такой подход позволяет учащимся усложнять задачи и программы для их решения, проявлять самостоятельность в изучении темы. Программное обеспечение DobotStudio обладает очень широкими возможностями, в частности осуществлять управление роботом вручную, по точкам, запускать режим обучения, программировать каждое действие манипулятора.

Ученики приобретают опыт решения как типовых, так и нестандартных задач по программированию моделированию, сбору данных. Подведение итогов работы проходит в форме презентаций, выставок, состязаний, конкурсов, конференций и т.п.

Данная рабочая программа составлена на 1 год обучения робототехнике из расчета 1 час в неделю, 34 часа в год для детей от 15 до 17 лет.

#### **Личностные результаты обучения:**

# **1.** *Гражданское воспитание:*

- готовность к активному участию в обсуждении общественно-значимых и этических проблем, связанных с практическим применением достижений робототехники;

- осознание важности морально-этических принципов в деятельности учёного.

#### **2.** *Патриотическое воспитание:*

- проявление интереса к истории и современному состоянию российской робототехники;

- ценностное отношение к достижениям российских учёных.

 **3**. *Духовно - нравственное воспитание:*

- осознание социальных норм и правил межличностных отношений в коллективе, готовность к разнообразной совместной деятельности при выполнении учебных, познавательных задач, создании учебных проектов, стремление к взаимопониманию и взаимопомощи в процессе этой учебной деятельности;

- готовность оценивать своё поведение и поступки своих товарищей с позиции нравственных и правовых норм с учётом осознания последствий поступков.

#### **4.** *Эстетическое воспитание:*

- восприятие эстетических качеств науки: её гармоничного построения, строгости, точности, лаконичности.

## **5.** *Ценности научного познания:*

- осознание ценности науки как мощного инструмента познания мира, основы развития технологий, важнейшей составляющей культуры;

- развитие научной любознательности, интереса к исследовательской деятельности.

#### **6.** *Физическое воспитание и формирование культуры здоровья:*

- осознание ценности безопасного образа жизни в современном технологическом мире, важности правил безопасного поведения на транспорте, на дорогах, с электрическим и тепловым оборудованием в домашних условиях;

- сформированность навыка рефлексии, признание своего права на ошибку и такого же права у другого человека.

#### **7**. *Трудовое воспитание:*

- активное участие в решении практических задач (в рамках семьи, школы, города, края) технологической и социальной направленности;

- интерес к практическому изучению профессий, связанных с робототехникой.

#### **8**. *Экологическое воспитание:*

- ориентация на применение знаний для решения задач в области окружающей среды, планирования поступков и оценки их возможных последствий для окружающей среды;

- осознание глобального характера экологических проблем и путей их решения.

# **Метапредметные:**

- обучение основам 3D моделирования, приобретение навыков геометрических построений, владения математической терминологией, использования его для описания предметов окружающего мира, пространственных представлений и изобразительных умений.
- Изучение основ программирования и моделирования траектории движения роботаманипулятора.
- изучение различных естественнонаучных тем, получение знания о естественной среде обитания животных в процессе сборки роботизированных моделей, изучая то, как различные условия обитания определяют основные потребности животных;
- развитие навыков повествования, написания технических статей и работ, сочинения историй, пояснения методов решения, обобщения полученных результатов, выдвижения гипотез;
- использование программного обеспечения, проектирование и сборка рабочей модели, целенаправленное применение цифровых технологий, систематизация, объяснение идей при помощи цифровых технологий;
- применение ИКТ для систематизации мышления. Анализ задач в терминах алгоритмики, практический опыт по написанию компьютерных программ для решения различных задач.
- Обучение основам рисования в специализированном ПО, выполнение роботом технических задач.
- Обучение настройке робототехнических устройств перед использованием, подготовка к работе, техническое обслуживание робота после выполнения им технических задач.

# **В ходе изучения курса выпускник научиться:**

- Основам управления роботом-манипулятором;
- моделировать в 3D различного рода объекты;
- задавать параметры для печати моделей на 3D-принтере;
- программировать робот-манипулятор для выполнения им разных технических задач;
- работать по предложенным инструкциям;
- основам программирования;
- доводить решение задачи до работающей модели;
- творчески подходить к решению задачи;
- работать над проектом в команде, эффективно распределять обязанности;
- излагать мысли в четкой логической последовательности, отстаивать свою точку зрения, анализировать ситуацию и самостоятельно находить ответы на вопросы путем логических рассуждений.

#### **СОДЕРЖАНИЕ**

#### **1. Структура и управление роботом-манипулятором Dobot Magician. (5 ч)**

Роботы. Виды роботов. Значение роботов в жизни человека. Основные направления применения роботов. Роботы-манипуляторы. Устройство, назначение и область применения манипуляторов. Подключение и работа со специализированным ПО. Способы управления. Инструменты робота-манипулятора. Управление при помощи компьютерной мыши и специализированного ПО. Управление при помощи дистанционного пульта управления. Визуальные языки программирования. Их основное назначение и возможности. Среда программирования модуля, основные блоки.

# **2. Инструменты манипулятора DobotMagician. (4 ч)**

Правила техники безопасности при работе с роботами-конструкторами. Правила обращения с роботами. Основные инструменты робота-манипулятора. Их название и назначение. Захват для пишущего инструмента. Виды графики. Письмо и рисование. Письмо имен учащихся на листке, созданных с помощью встроенного редактора, разным почерком. Лазерная гравировка. Надпись лазером имени учащихся в тетради. Лазерная резка на бумаге разверток геометрических фигур.

#### **3. Программирование манипулятора Dobot Magician. (13 ч)**

Режим обучения. Алгоритм программирования. Графическая среда программирования Google Blockly. Типы движений и переменные. Циклы и ветвления. Программа «Сортировка». Автоматическая штамповка печати. Программа «Домино». Программа «Домино-змейка». Отложенный старт программы. Функции. Музыкальное занятие. Программа «Башня домино».

#### **4. Учебная модульная станция с ЧПУ Dobot MOOZ. (12 ч)**

3D-печать. Основы. Технологий печати и применения. Среда 3D-моделирования Solidworks. Знакомство с интерфейсом программы. Создание простой 3D-модели. Калибровочный кубик. Создание 3D-модели – Табличка с надписью фамилии и имени. Подключение и настройка принтера MOOZ 3DF. Печать пробной модели на 3D-принтере. Лазерная гравировка. Управление с помощью специализированного ПО. Разработка собственного изделия.

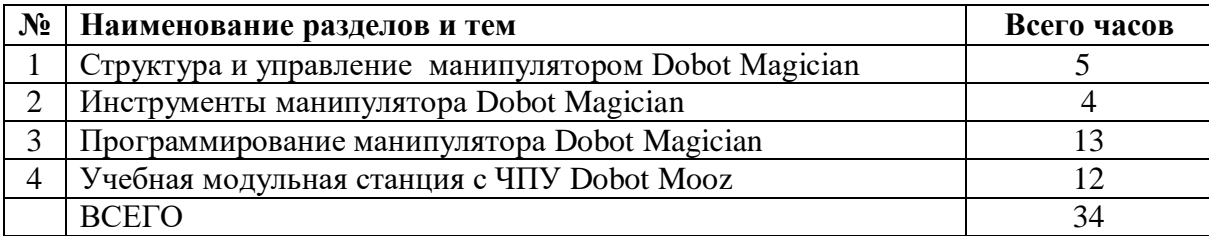

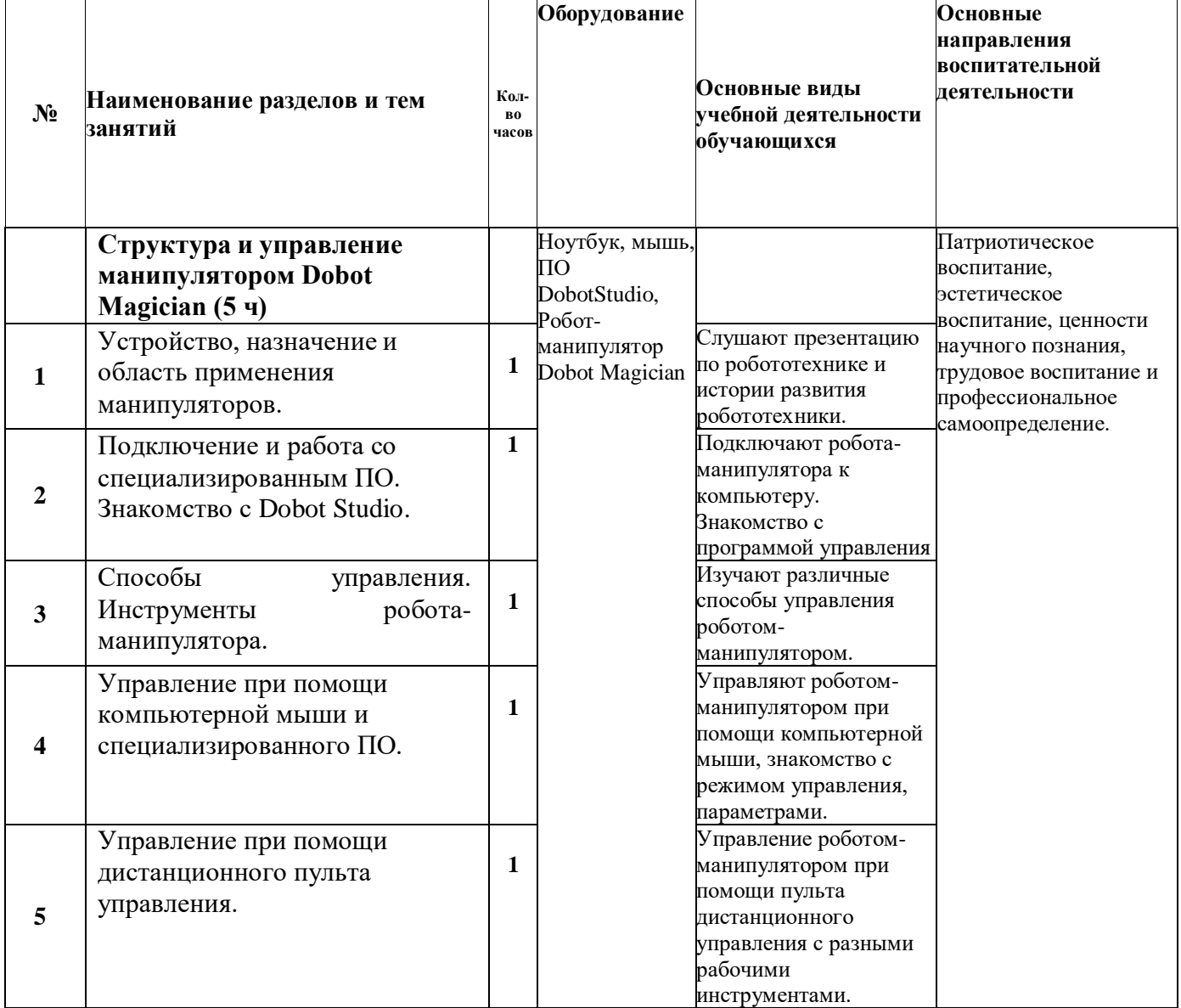

# **ТЕМАТИЧЕСКОЕ ПЛАНИРОВАНИЕ**

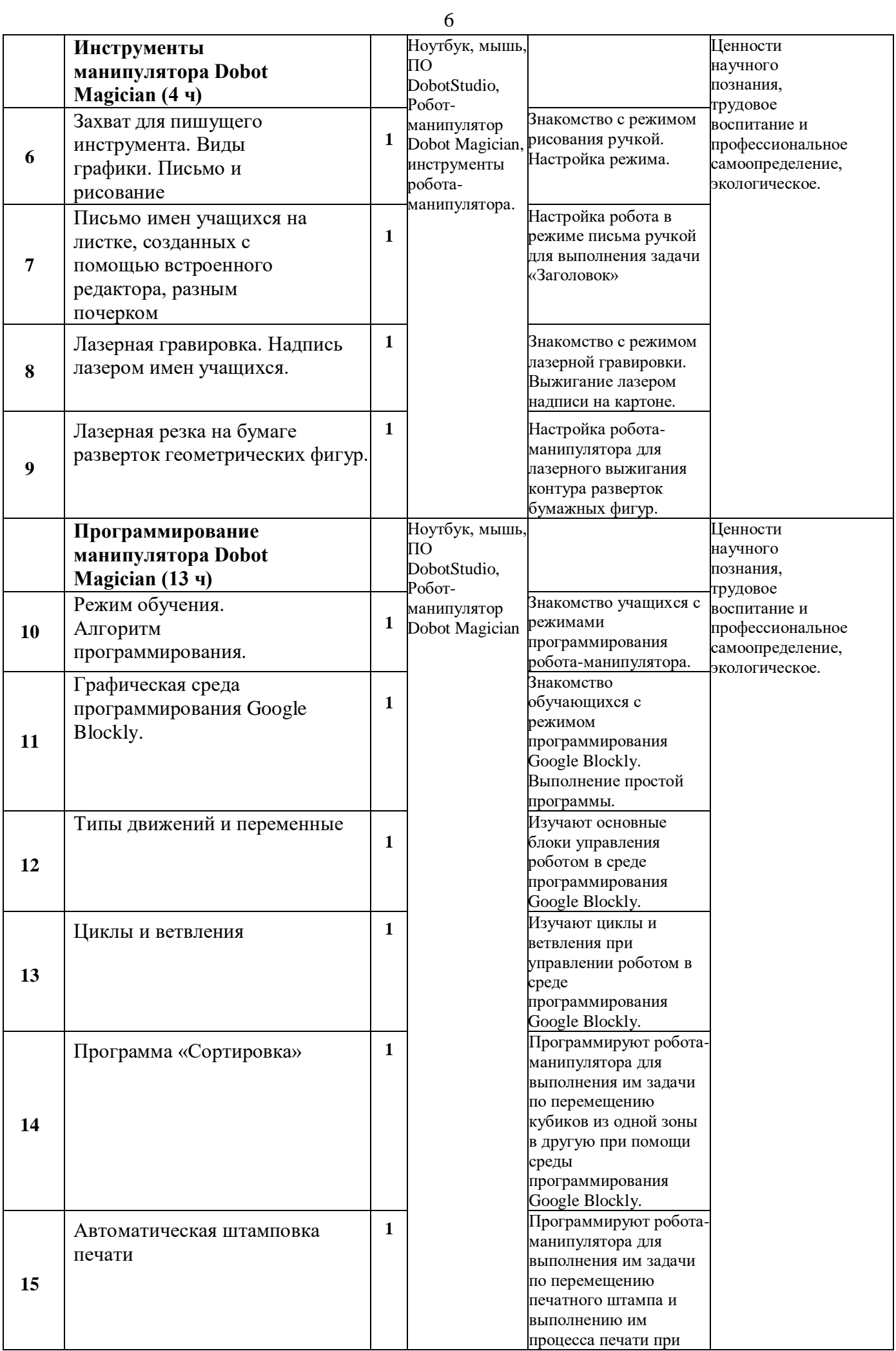

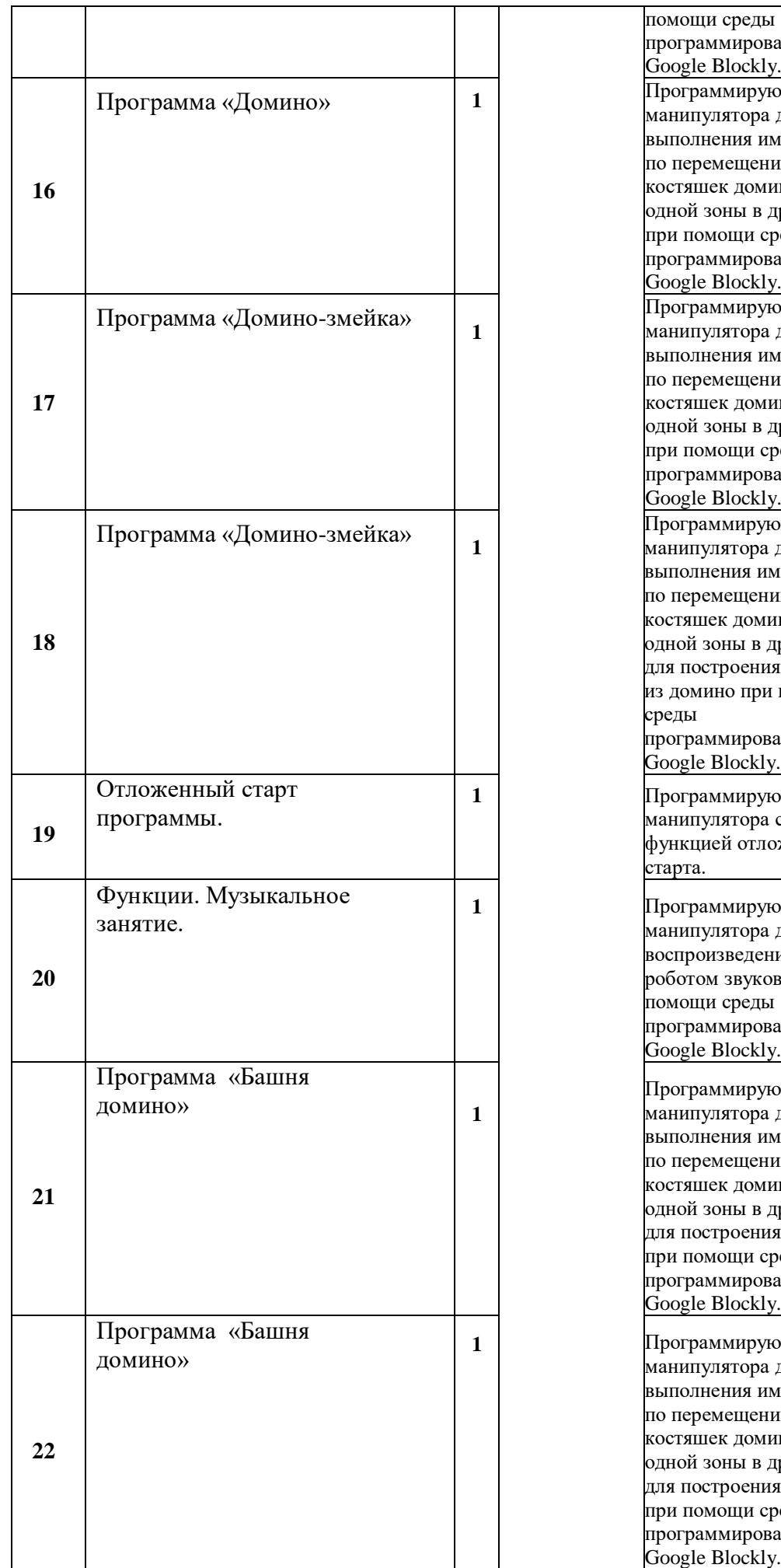

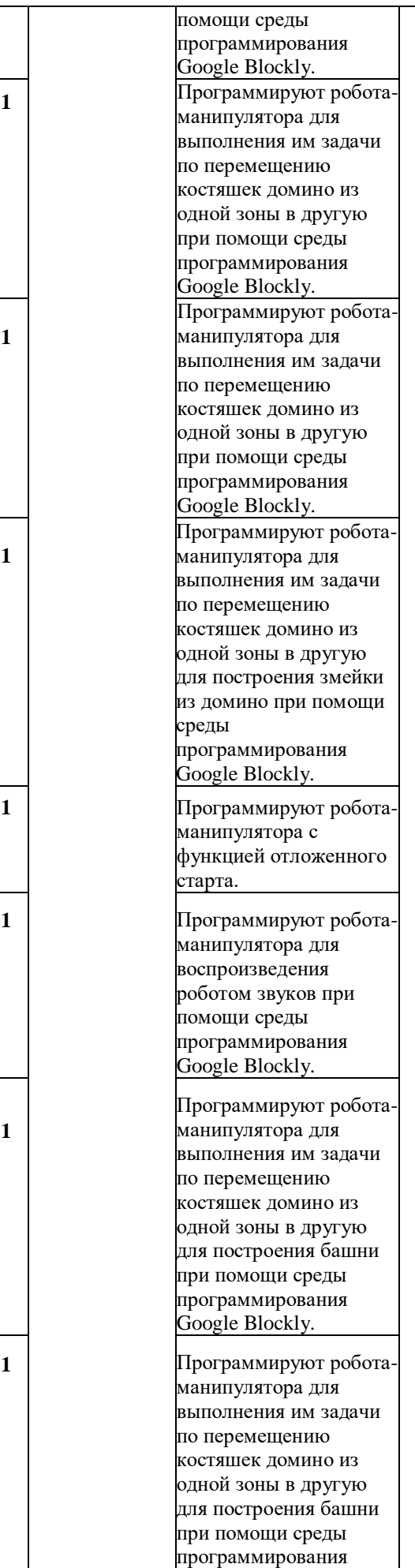

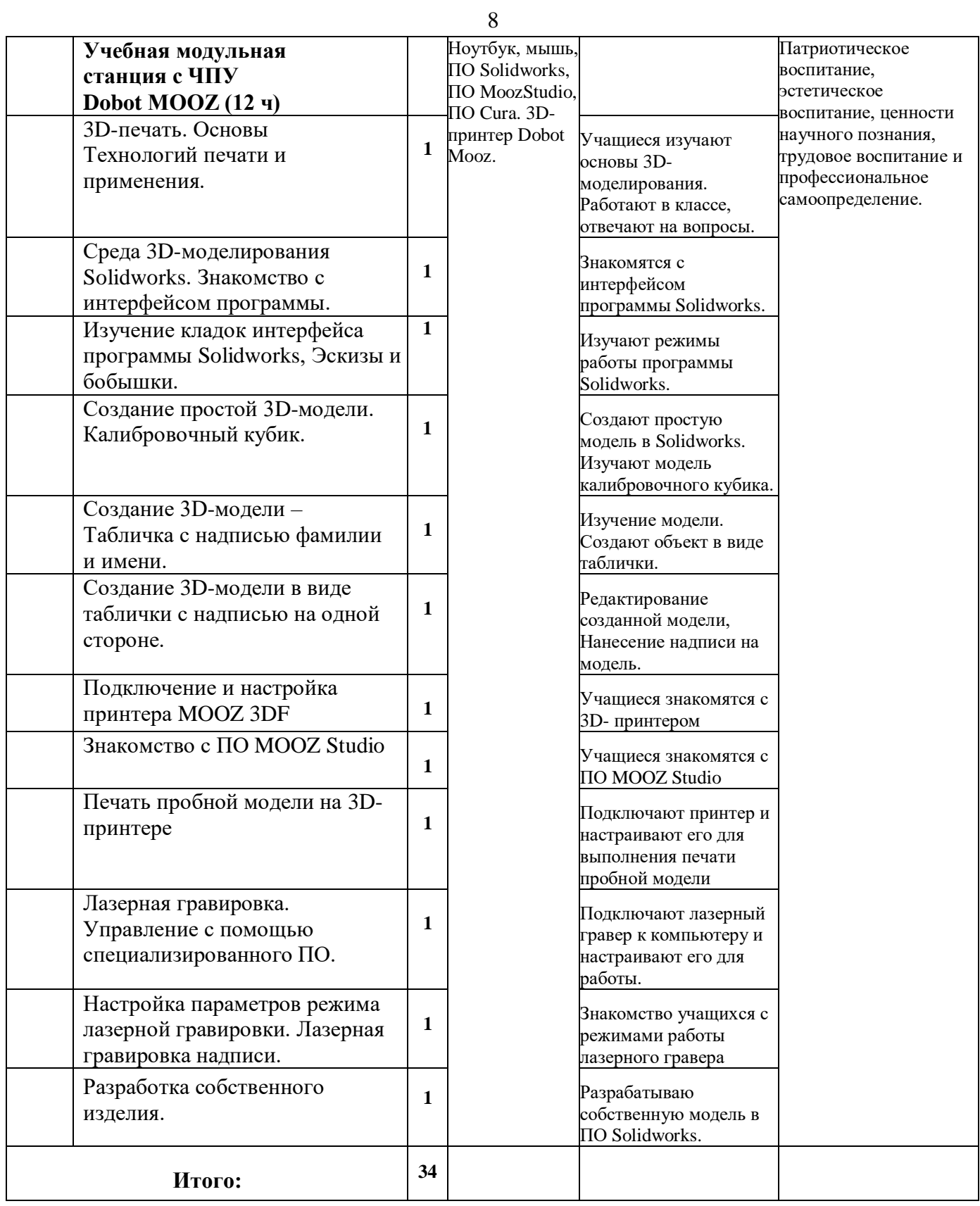

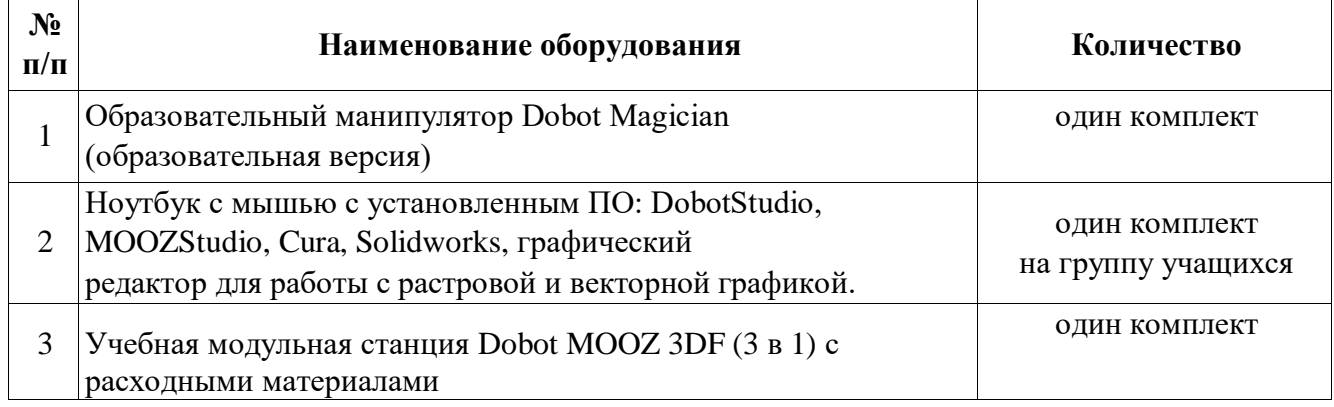

# **Материально-технические условия реализации модуля**